## **ΚΛΗΡΟΝΟΜΙΚΟΤΗΤΑ – ΥΠΕΡΦΟΡΤΩΣΗ ΜΕΘΟΔΩΝ**

## **Άσκηση**

Να υλοποιηθεί το διπλανό διάγραμμα κλάσεων δύο επιπέδων UML, που απεικονίζει τη συλλογή τιμών από κάποιο μετρητικό όργανο. Το όργανο έχει τη δυνατότητα να συλλέγει τιμές γενικά αλλά και θερμοκρασίες ειδικότερα.

Δίνεται η βασική κλάση και εσείς θα πρέπει να:

- 1. Ακολουθήσετε τις οδηγίες που φαίνονται με αριθμημένα κόκκινα γράμματα στον κώδικα, για την συμπλήρωση του προγράμματος με τις κλάσεις αλλά και τις μεθόδους που φαίνονται στο διάγραμμα UML.
- 2. Μετατρέψετε τις κλάσεις σε 3 header files (*\_\_\_\_\_\_.hpp*) και να τις συμπεριλάβετε με κατάλληλο τρόπο τις παράγωγες στη βασική αλλά και αυτές στο κυρίως πρόγραμμα.

*Προσοχή!!! Οι παράγωγες κλάσεις ΔΕΝ έχουν δικά τους δεδομένα αλλά χρησιμοποιούν το δεδομένο-μέλος value της βασικής.*

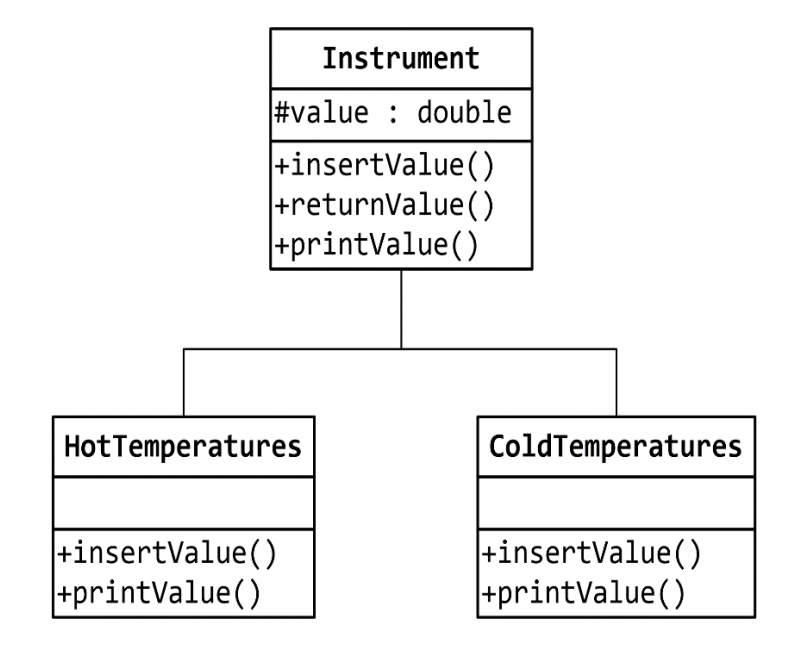

## **Έτοιμος ημιτελής Κώδικας**

```
#include<iostream>
using namespace std;
class Instrument{ //Δήλωση βασικής κλάσης
protected:
     double value; //Δεδομένο – μέλος της βασικής κλάσης
public:
     //Constructor χωρίς όρισμα
     Instrument(){
        value = 0;
     }
     //Constructor με όρισμα
     Instrument(double v){
        value = v; }
     //Destructor
     ~Instrument(){}
     //Μέθοδος απόδοσης τιμής μέσω παραμέτρου
     void insertValue(double aValue){
        value = aValue;
     }
     //Μέθοδος επιστροφής τιμής
     double returnValue(){
         return value;
     }
     //Μέθοδος εμφάνισης τιμής
     void printValue(){
         cout << "===Instrument Class Object===" << endl;
         cout << "The Value is: " << value << endl << endl;
     }
}; //Τέλος βασικής κλάσης
```
*[1] Δήλωση της παράγωγης κλάσης HotTemperatures με τις μεθόδους που περιγράφονται στο διάγραμμα.*

*[2] Δήλωση της παράγωγης κλάσης ColdTemperatures με τις μεθόδους που περιγράφονται στο διάγραμμα.*

int main(){

*[3] Δήλωση αντικειμένου της κλάσης Instruments.*

*[3] Χειρισμός των μεθόδων της κλάσης από το αντικείμενο.*

cout << endl;

*[4] Δήλωση αντικειμένου της κλάσης HotTemperatures. [4] Χειρισμός των μεθόδων της κλάσης από το αντικείμενο.*

cout << endl;

*[5] Δήλωση αντικειμένου της κλάσης ColdTemperatures.*

*[5] Χειρισμός των μεθόδων της κλάσης από το αντικείμενο.*

return 0;

} //Τέλος προγράμματος